## **Colocar N° Serial** y MasterKey

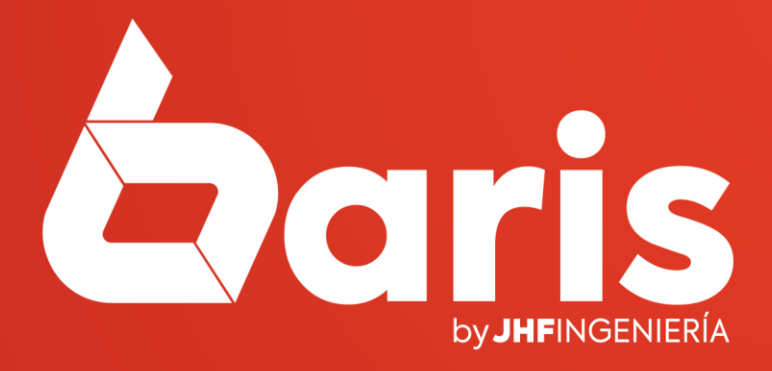

## **COLOCAR NRO. SERIAL Y MASTERKEY**

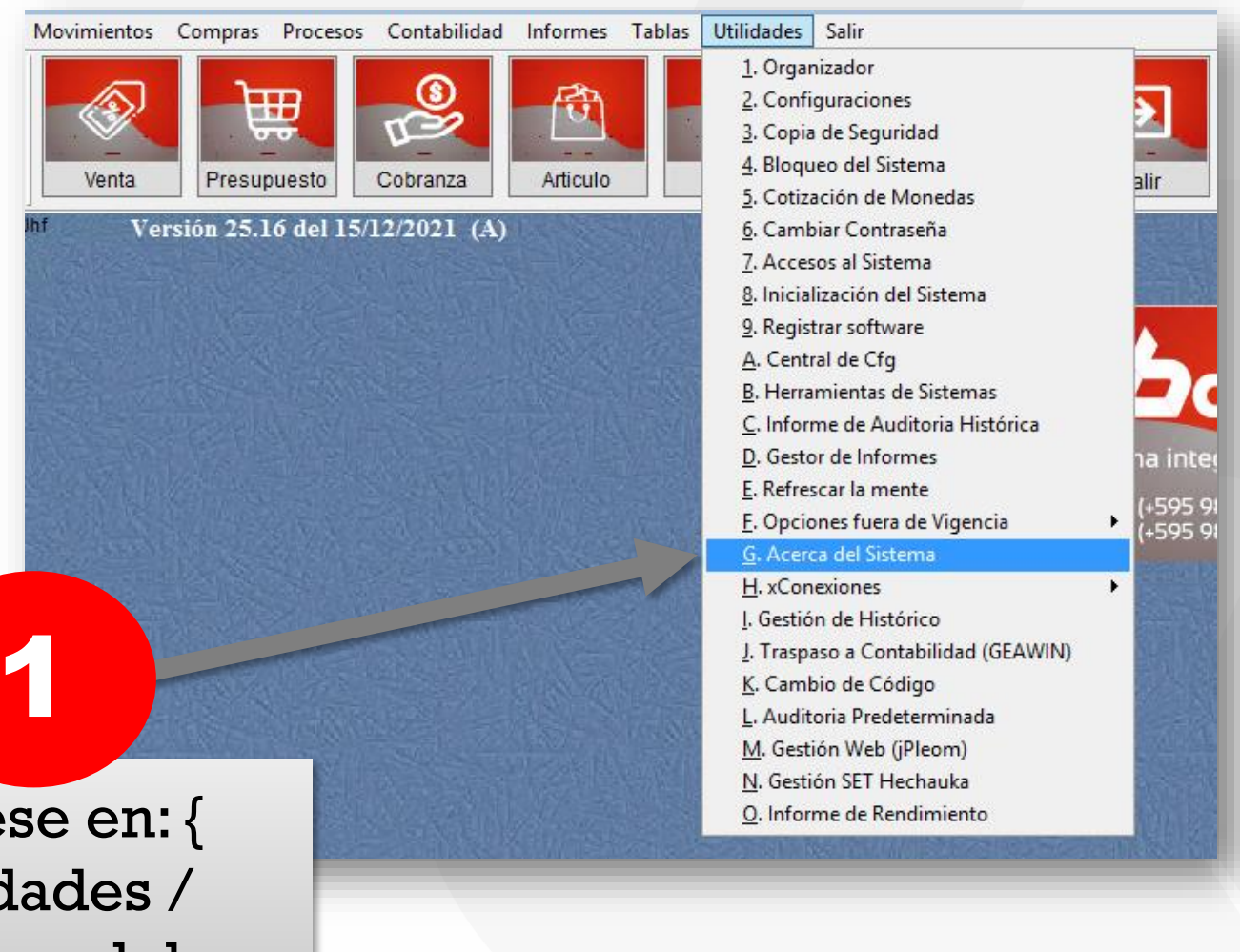

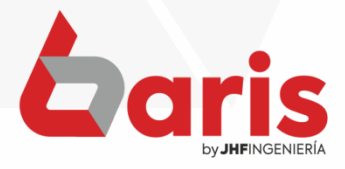

Ingrese en: { Utilidades / Acerca del Sistema }

## **COLOCAR NRO. SERIAL Y MASTERKEY**

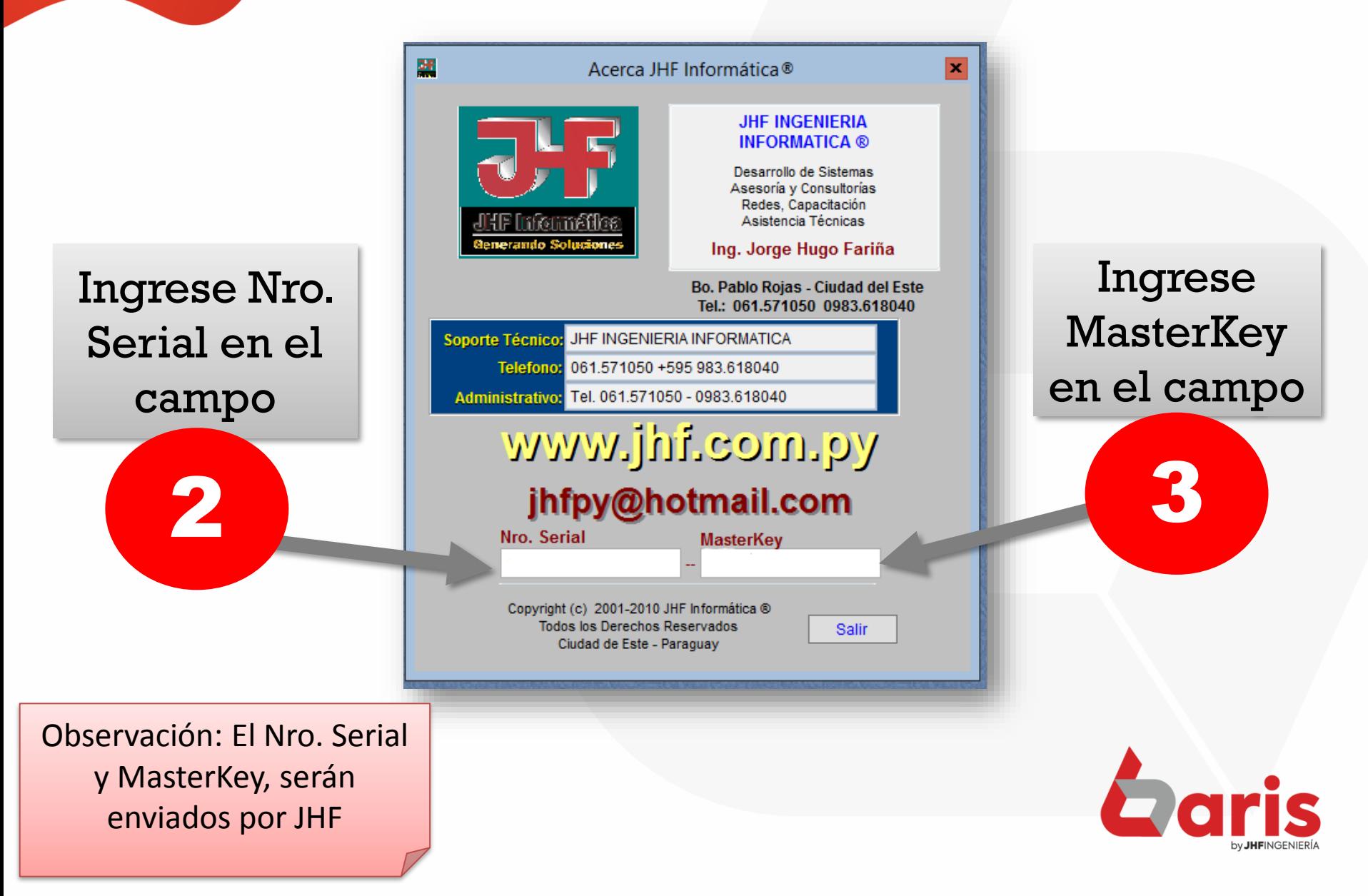

**COLOCAR NRO. SERIALY MASTERKEY** 

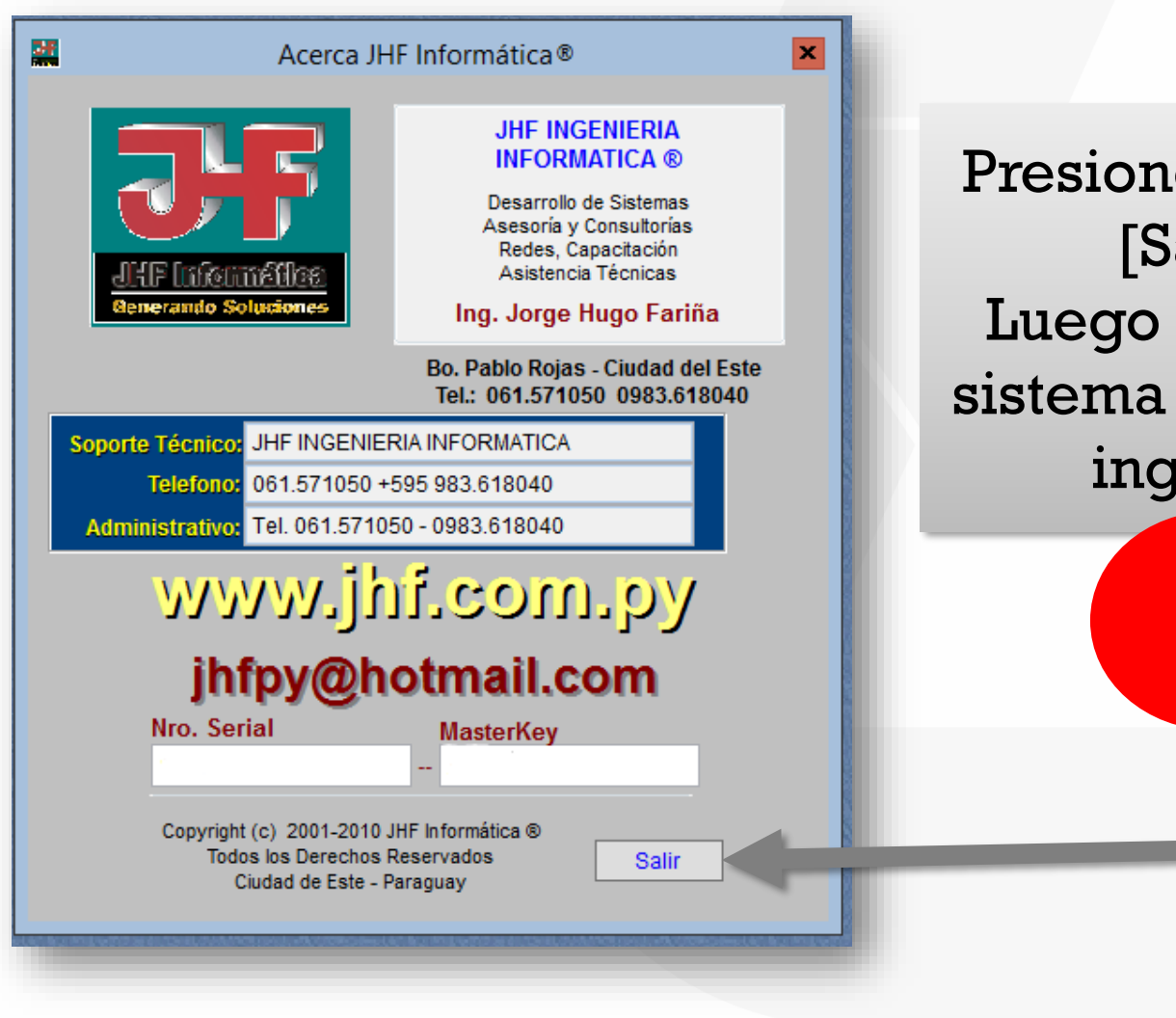

Presione el botón [Salir]. Luego salga del sistema y vuelva a ingresar

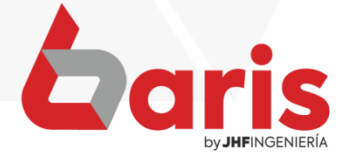

☎ +595 61 571 050 **①+595 983 618 040 Q** +595 981 223 020 www.jhf.com.py ihfpy@hotmail.com **Ad** @jhfingenieria

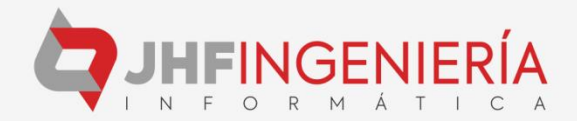